## **Supplementary Figures**

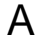

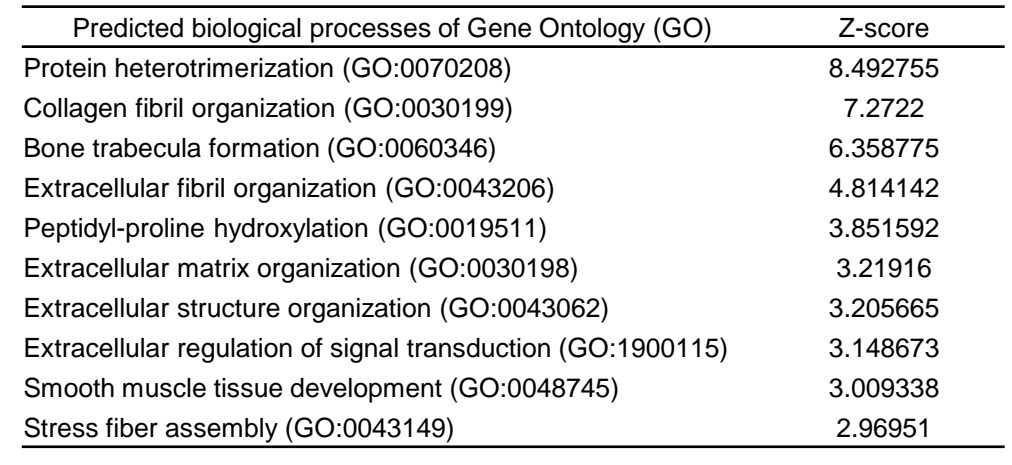

B

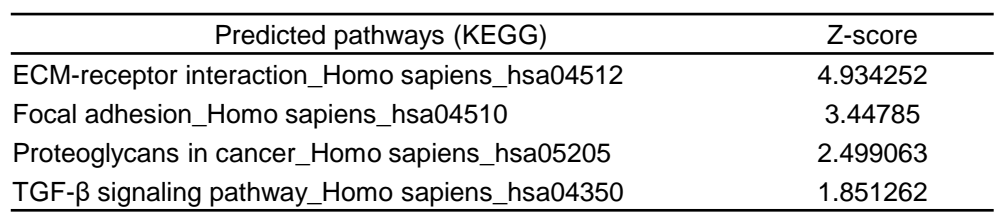

**Fig. S1. TEM1 is associated with extracellular matrix organization. (A)** Predicted Gene Ontology (GO) biological processes. **(B)** Kyoto Encyclopedia of Genes and Genomes (KEGG) pathways.

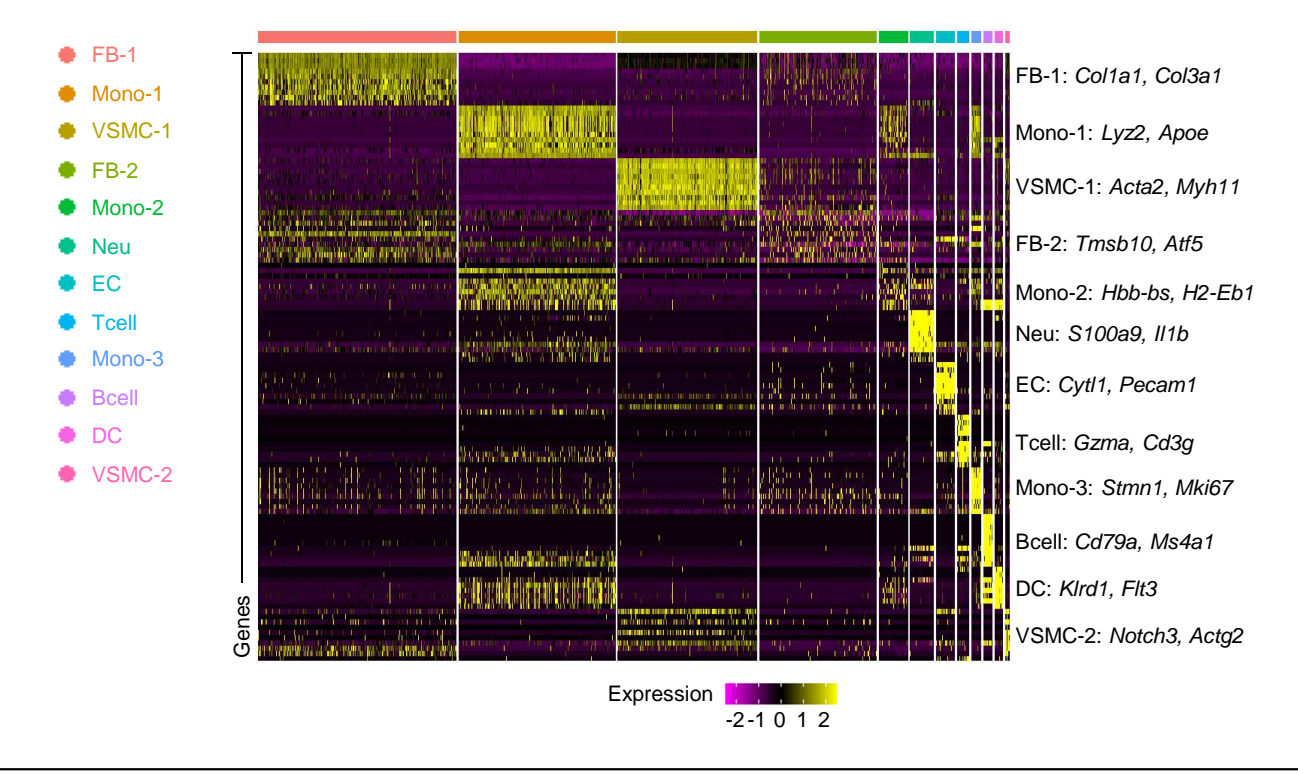

**Fig. S2. Cellular heterogeneity in mouse AAA tissues is identified by scRNA-seq.** The heatmap shows the top 10 differentially expressed genes in each cell type. Selected genes for each cluster are shown on the right side. (FB, fibroblast; VSMC, vascular smooth muscle cell; Mono, monocyte; Neu, neutrophil; EC, endothelial cell; Tcell, T cell; Bcell, B cell; DC, dendritic cell.**)**

A

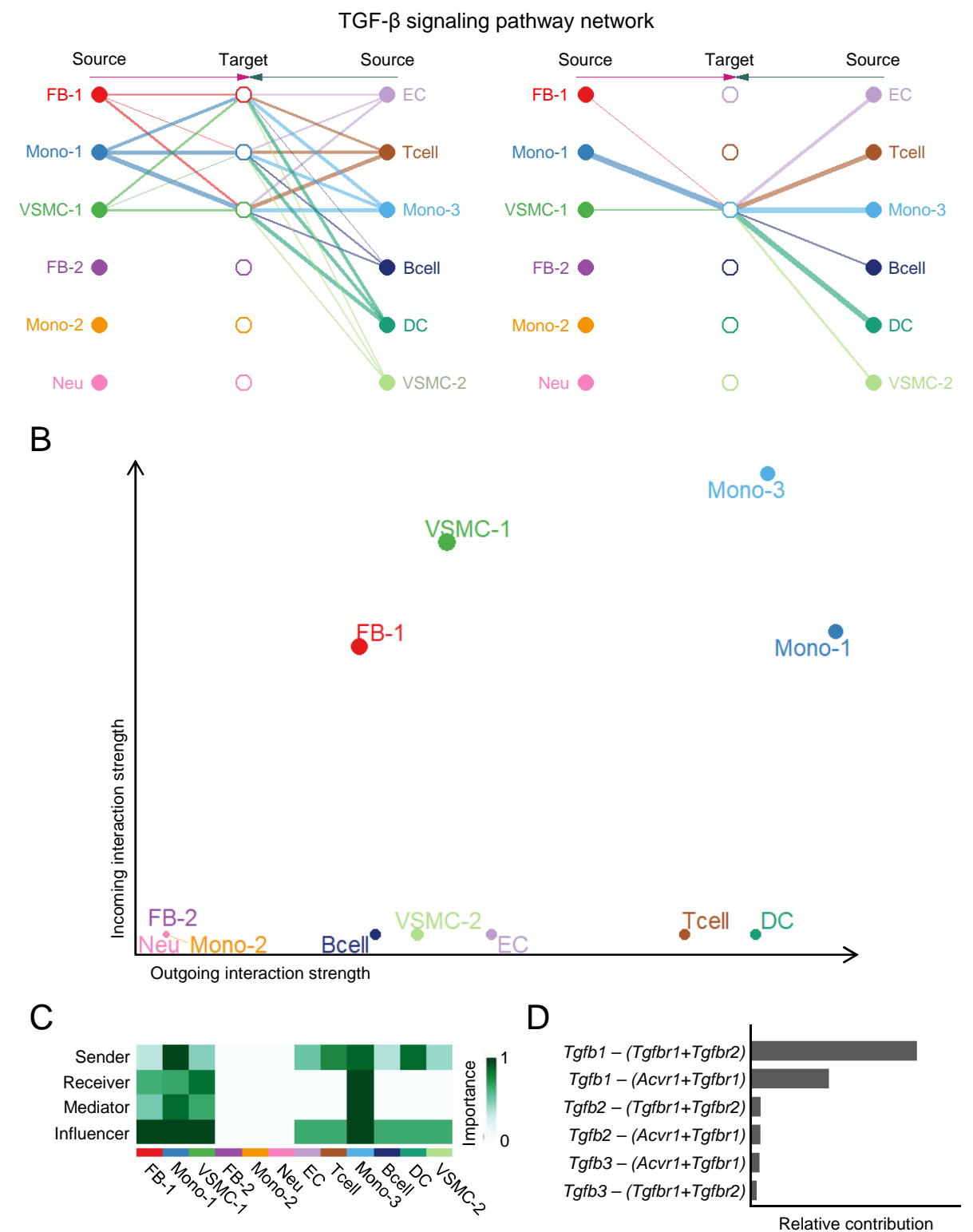

**Fig. S3. VSMCs and fibroblasts are linked to TGF-β signaling. (A)** Autocrine and paracrine TGF-β signal transduction pathways among all groups are visualized using a hierarchical plot. **(B)** The outgoing and incoming interaction strength displays the significant shifts in secreting and receiving signal respectively in each cluster. **(C)** Heatmap shows the relative importance of each cell group based on the computed four network centrality measures of TGFβ signaling network. **(D)** The relative contribution of each ligand-receptor pair in TGF-β signaling pathway is computed. (FB, fibroblast; VSMC, vascular smooth muscle cell; Mono, monocyte; Neu, neutrophil; EC, endothelial cell; Tcell, T cell; Bcell, B cell; DC, dendritic cell.)

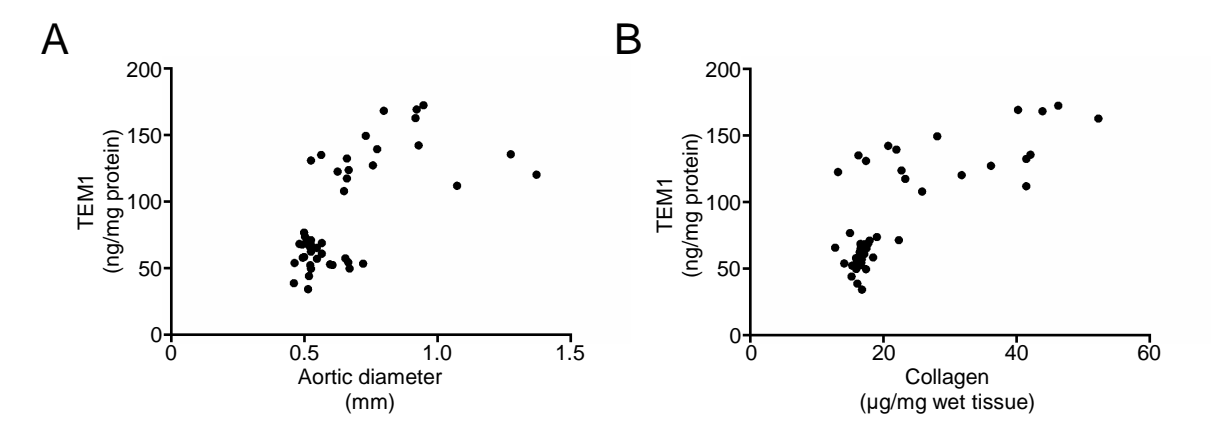

**Fig. S4. Correlation analysis between aortic diameters and TEM1 and between collagen content and TEM1 during mouse AAA formation. (A)** Correlation between aortic diameters and TEM1. Spearman correlation coefficient=0.5607. p<0.0001. **(B)** Correlation between collagen content and TEM1. Spearman correlation coefficient=0.7162. p<0.0001.

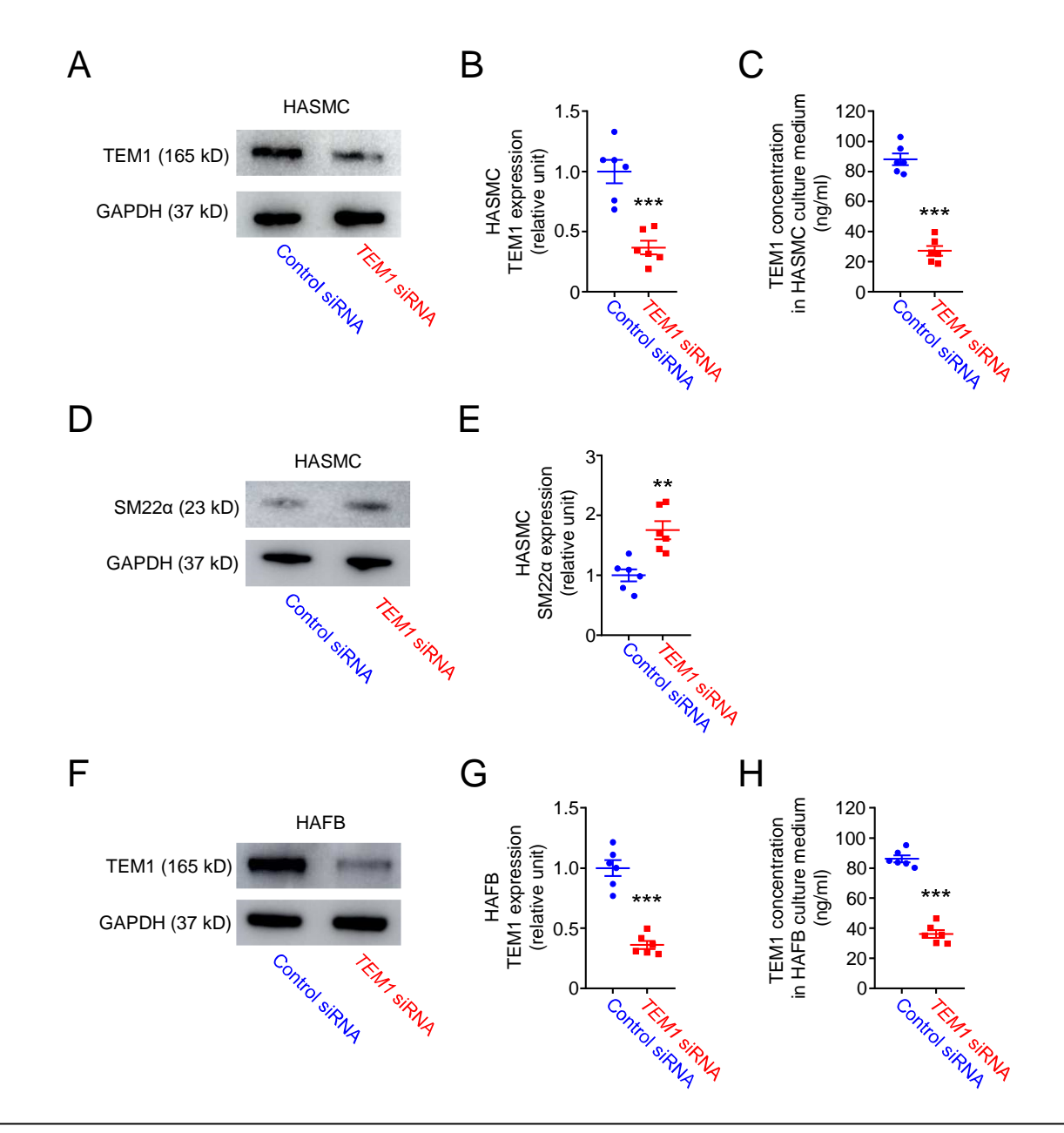

**Fig. S5. TEM1 silencing inhibits TEM1 protein expression in HASMCs and HAFBs and enhances SM22α protein expression in HASMCs.** HASMCs (A-E) and HAFBs (F-J), transfected with control or TEM1 siRNA, were treated with 10 ng/ml TGF-β1. **(A)** Representative western blot analysis of TEM1 protein levels. **(B)**  Quantification of TEM1 protein levels (n=6). \*\*\*p=0.0002 vs. control siRNA. **(C)** TEM1 concentration in HASMC culture medium. \*\*\*p<0.0001 vs. control siRNA. **(D)** Representative western blot analysis of SM22α protein levels at 1 day. **(E)** Quantification of SM22α protein levels (n=6). \*\*p=0.0020 vs. control siRNA. **(F)**  Representative western blot analysis of TEM1 protein levels. **(G)** Quantification of TEM1 protein levels (n=6). \*\*\*p<0.0001 vs. control siRNA. **(H)** TEM1 concentration in HAFB culture medium. \*\*\*p<0.0001 vs. control siRNA. (Data are represented as mean values  $\pm$  SEM.)

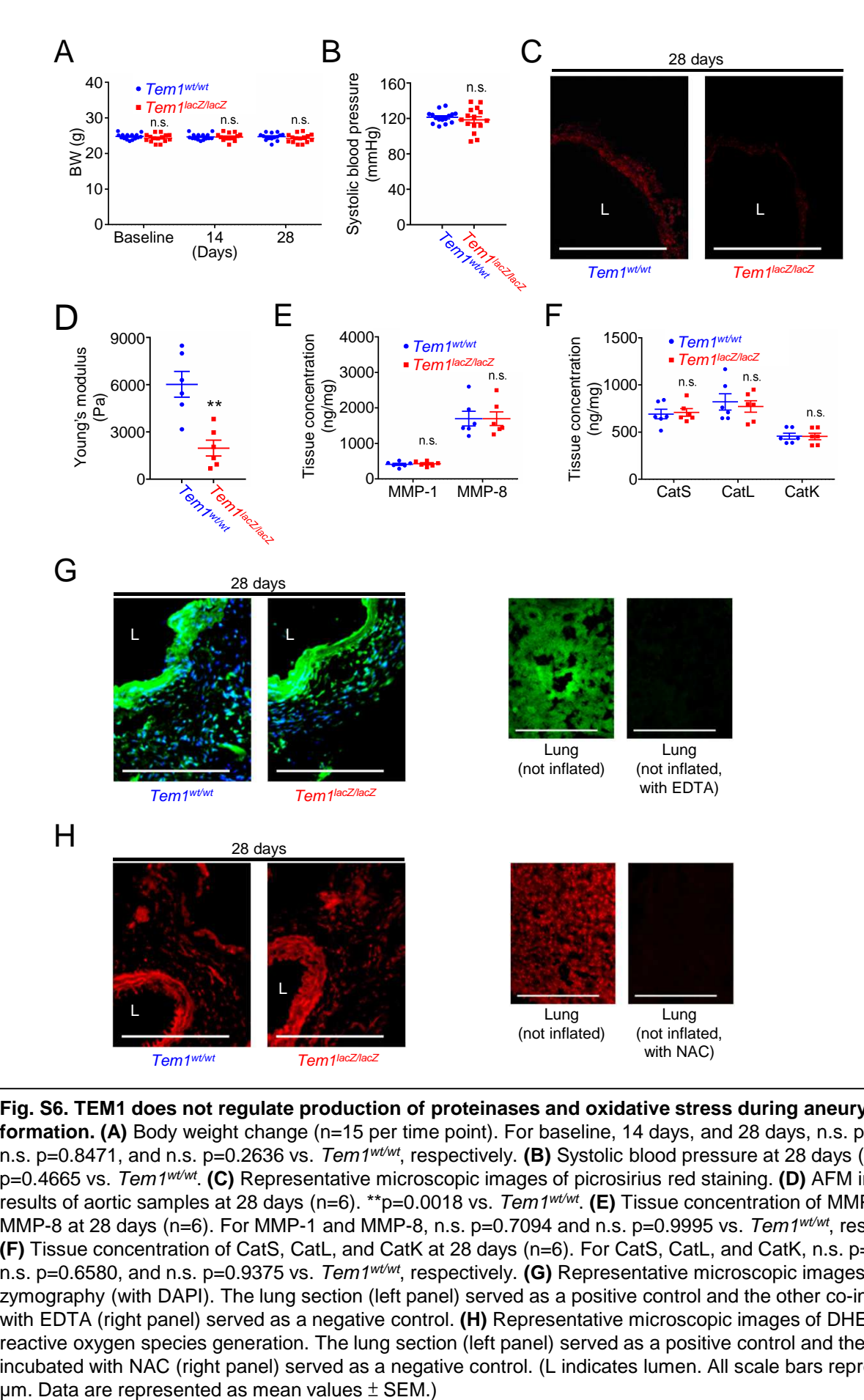

**Fig. S6. TEM1 does not regulate production of proteinases and oxidative stress during aneurysm formation. (A)** Body weight change (n=15 per time point). For baseline, 14 days, and 28 days, n.s. p=0.2239, n.s. p=0.8471, and n.s. p=0.2636 vs. Tem1wt/wt, respectively. **(B)** Systolic blood pressure at 28 days (n=15). n.s. p=0.4665 vs. Tem1wt/wt . **(C)** Representative microscopic images of picrosirius red staining. **(D)** AFM indentation results of aortic samples at 28 days (n=6). \*\*p=0.0018 vs. Tem1<sup>wt/wt</sup>. (E) Tissue concentration of MMP-1 and MMP-8 at 28 days (n=6). For MMP-1 and MMP-8, n.s.  $p=0.7094$  and n.s.  $p=0.9995$  vs. Tem1<sup>wt/wt</sup>, respectively. **(F)** Tissue concentration of CatS, CatL, and CatK at 28 days (n=6). For CatS, CatL, and CatK, n.s. p=0.7914, n.s. p=0.6580, and n.s. p=0.9375 vs. Tem1wt/wt, respectively. **(G)** Representative microscopic images of in situ zymography (with DAPI). The lung section (left panel) served as a positive control and the other co-incubated with EDTA (right panel) served as a negative control. **(H)** Representative microscopic images of DHE staining for reactive oxygen species generation. The lung section (left panel) served as a positive control and the other coincubated with NAC (right panel) served as a negative control. (L indicates lumen. All scale bars represent 100

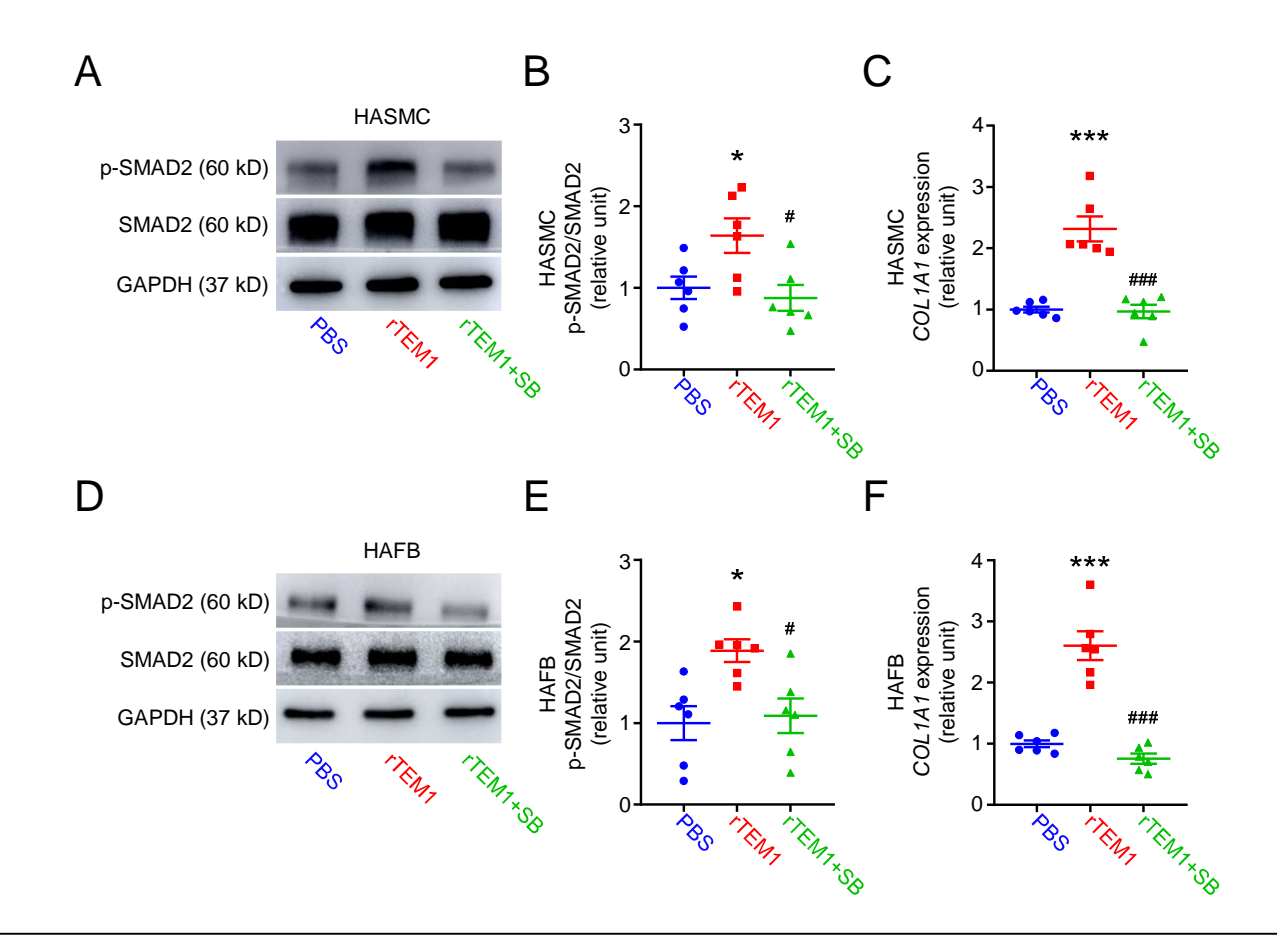

**Fig. S7. SB-431542, a TGF-β receptor inhibitor, blocks rTEM1-induced SMAD2 phosphorylation and COL1A1 gene expression in HASMCs and HAFBs.** HASMCs (A-C) and HAFBs (D-F) were treated with PBS, 100 nM rTEM1, or 100 nM rTEM1 plus 10 μM SB-431542. **(A)** Representative western blot analysis of p-SMAD2 and SMAD2 levels at 15 min. **(B)** Quantification of p-SMAD2/SMAD2 levels (n=6). \*p=0.0471 vs. PBS. #p=0.0175 vs. rTEM1. **(C)** COL1A1 gene expression levels at 1 day (n=6). \*\*\*p<0.0001 vs. PBS. ###p<0.0001 vs. rTEM1. **(D)** Representative western blot analysis of p-SMAD2 and SMAD2 levels at 15 min. **(E)** Quantification of p-SMAD2/SMAD2 levels (n=6). \*p=0.0125 vs. PBS. #p=0.0241 vs. rTEM1. **(F)** COL1A1 gene expression levels at 1 day (n=6). \*\*\*p<0.0001 vs. PBS. ###p<0.0001 vs. rTEM1. (SB=SB-431542. Data are represented as mean values  $\pm$  SEM.)

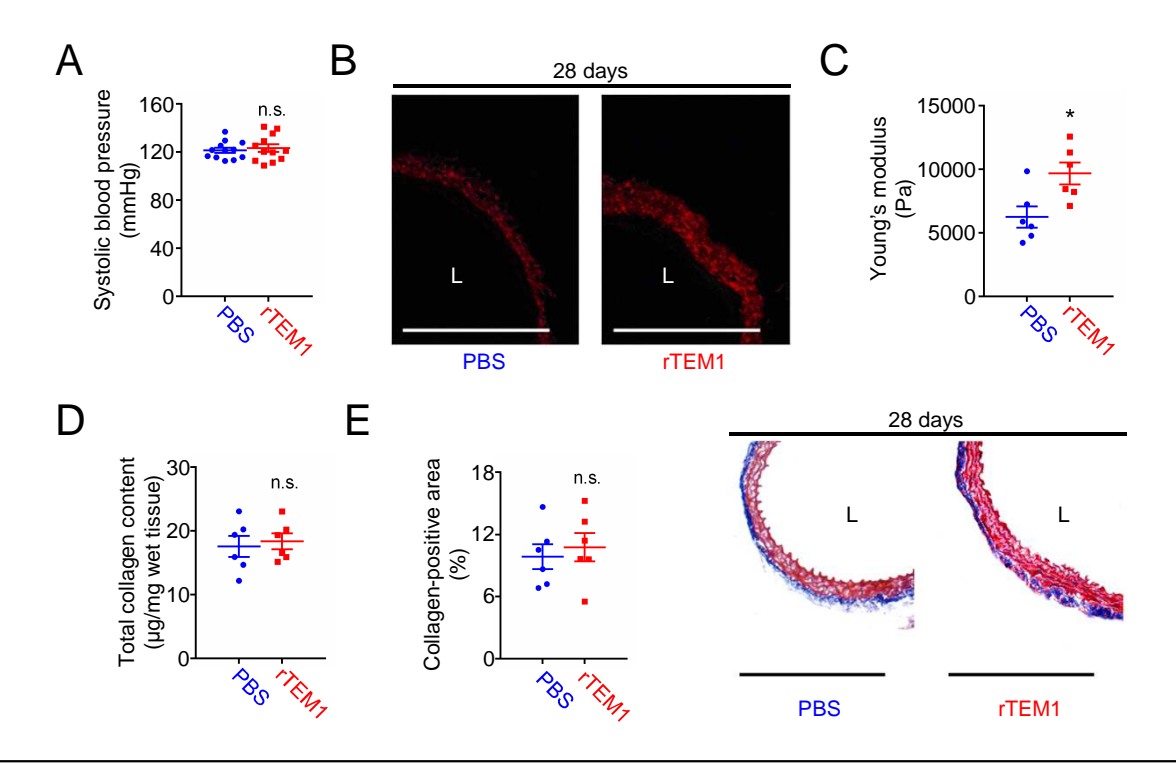

**Fig. S8. Treatment with rTEM1 enhances aortic stiffness of the infrarenal aorta (the aneurysm site) but does not increase collagen content of the suprarenal aorta (the non-lesion site) in the CaCl<sup>2</sup> -induced AAA model. (A)** Systolic blood pressure at 28 days (n=12). n.s. p=0.6988 vs. PBS. **(B)** Representative microscopic images of picrosirius red staining. **(C)** AFM indentation results of aortic samples at 28 days (n=6). \*p=0.0167 vs. PBS. **(D)** Total collagen content of the suprarenal aorta at 28 days (n=6). n.s. p=0.7070 vs. PBS. **(E)** Collagen-positive area of the suprarenal aorta at 28 days (n=6) and representative microscopic images of Masson's trichrome staining. n.s. p=0.6300 vs. PBS. (L indicates lumen. All scale bars represent 100 μm. Data are represented as mean values  $\pm$  SEM.)

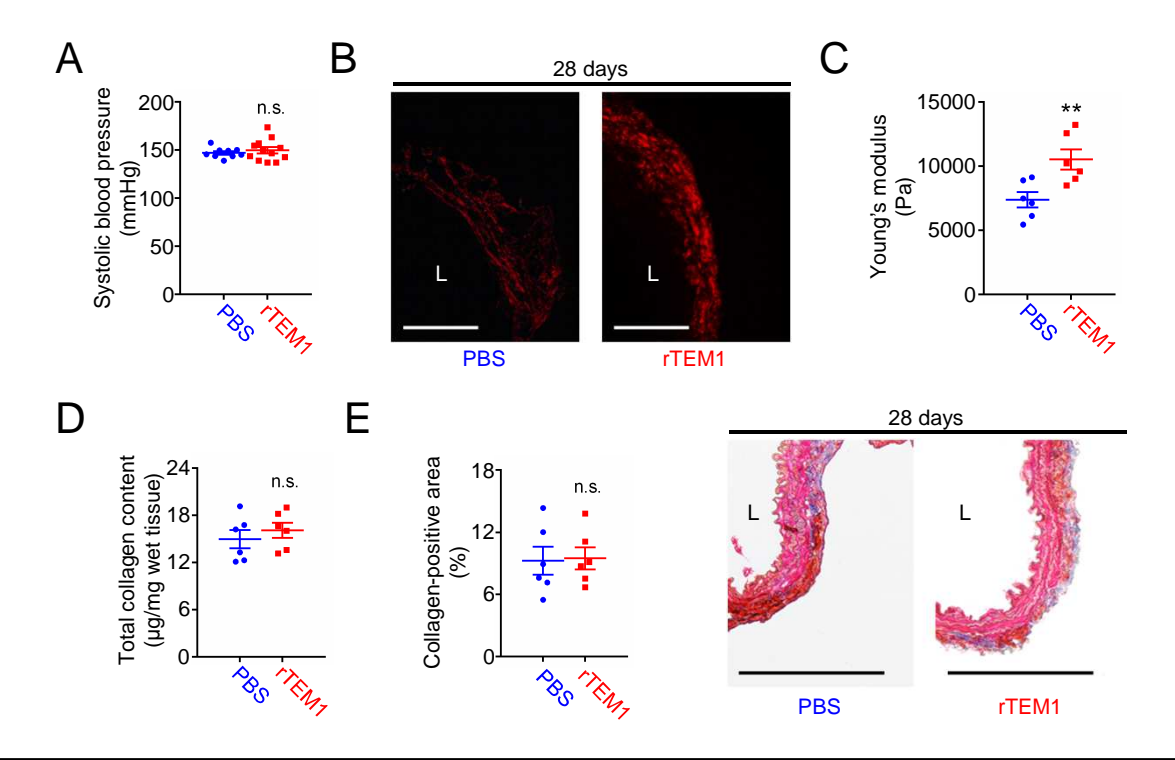

**Fig. S9. Treatment with rTEM1 enhances aortic stiffness of the suprarenal aorta (the aneurysm site) but does not increase collagen content of the infrarenal aorta (the non-lesion site) in the AngII-infused AAA model. (A)** Systolic blood pressure at 28 days (n=9 and 12). n.s. p=0.5143 vs. PBS. **(B)** Representative microscopic images of picrosirius red staining. **(C)** AFM indentation results of aortic samples at 28 days (n=6). \*\*p=0.0099 vs. PBS. **(D)** Total collagen content of the infrarenal aorta at 28 days (n=6). n.s. p=0.4669 vs. PBS. **(E)** Collagen-positive area of the infrarenal aorta at 28 days (n=6) and representative microscopic images of Masson's trichrome staining. n.s. p=0.8921 vs. PBS. (L indicates lumen. All scale bars represent 50 μm. Data are represented as mean values  $\pm$  SEM.)

## **Supplementary Methods**

**Supplementary Method 1. Seurat code used in this study.** 

```
#Library 
library(Seurat) 
library(dplyr) 
library(ggplot2) 
library(SingleR) 
##Load the dataset 
#sample1_sham 
sample1_sham.data <- Read10X(data.dir = "C:/Users/user/Desktop/AAA_mouse2/sham")
sample1_sham <- CreateSeuratObject(counts = sample1_sham.data, project =
"sample1 sham", min.cells = 3, min.features = 10)
sample1_sham 
#sample2_aaa 
sample2_aaa.data <- Read10X(data.dir = "C:/Users/user/Desktop/AAA_mouse2/aaa")
sample2_aaa <- CreateSeuratObject(counts = sample2_aaa.data, project = "sample2_aaa", 
min.cells = 3, min.features = 10sample2_aaa 
##Quality control 
#sham 
#Add columns to object metadata. 
sample1_sham$TN.merge <- "sample1_sham" 
#The [[ operator can add columns to object metadata. This is a great place to stash QC stats 
sample1_sham[["percent.m"] <- PercentageFeatureSet(sample1_sham, pattern = "^mt-")
#Show QC metrics for the first 5 cells 
head(sample1_sham@meta.data, 5)
#Visualize QC metrics as a violin plot 
VlnPlot(sample1_sham, features = c("nFeature_RNA", "nCount_RNA", "percent.mt"), ncol =
3) 
#Filter out for Feature and mitochondria pct. 
sample1_sham <- subset(sample1_sham, subset = nFeature_RNA > 200 & nFeature_RNA <
6000 & percent.mt < 10)
#aaa 
#Add columns to object metadata. 
sample2_aaa$TN.merge <- "sample2_aaa" 
#The [[ operator can add columns to object metadata. This is a great place to stash QC stats 
sample2_aaa[["percent.mt"]] <- PercentageFeatureSet(sample2_aaa, pattern = "^mt-")
#Show QC metrics for the first 5 cells 
head(sample2_aaa@meta.data, 5) 
#Visualize QC metrics as a violin plot 
VInPlot(sample2_aaa, features = c("nFeature_RNA", "nCount_RNA", "percent.mt"), ncol =3) 
#Filter out for Feature and mitochondria pct. 
sample2_aaa <- subset(sample2_aaa, subset = nFeature_RNA > 200 & nFeature_RNA < 6000
```
& percent.mt  $< 10$ ) ##Recheck sample1\_sham sample2\_aaa ##scRNA-seq sample integration #Set merge file TN.merge  $\leq$ -merge (sample1 sham, y = c(sample2 aaa), add.cell.ids =  $c("sample1\_sham", "sample2\_aaa"), project = "groups")$ table(TN.merge\$orig.ident) #Set splitobject file TN.list<- SplitObject(TN.merge, split.by = "orig.ident") TN.list TN.list <- lapply( $X = TN$ .list,  $FUN = function(x)$  {  $x \leq$ - NormalizeData(x,normalization.method = "LogNormalize", scale.factor = 10000)  $x \leq$  FindVariableFeatures(x, selection.method = "vst", nfeatures = 2000)}) #Select features that are repeatedly variable across datasets for integration  $features < - SelectIntegrationFeatures(object-list = TN_list)$ #Perform integration reference.list <- TN.list[c("sample1\_sham","sample2\_aaa")]  $TN$ .anchors  $\leq$  FindIntegrationAnchors(object.list = reference.list, dims = 1:30) #Create an 'integrated' data assay TN.combined <- IntegrateData(anchorset = TN.anchors, dims = 1:30) #Perform an integrated analysis DefaultAssay(TN.combined) <- "integrated" #Run the standard workflow for visualization and clustering TN.combined <- ScaleData(TN.combined, verbose = TRUE) TN.combined <- RunPCA(TN.combined, npcs = 50, verbose = TRUE) VizDimLoadings(TN.combined, dims = 1:2) ElbowPlot(TN.combined, ndims= 50) # Cluster the cells  $TN$ .combined  $\leq$  FindNeighbors(TN.combined, reduction = "pca", dims = 1:41)  $TN$ .combined  $\leq$ -FindClusters(TN.combined, resolution = 0.3) table(TN.combined@active.ident) table(Idents(TN.combined), TN.combined\$orig.ident) CellNumber <- table(Idents(TN.combined), TN.combined\$orig.ident) write.csv(CellNumber , file = "C:/Users/user/Desktop/CellNumber.csv") ##UMAP TN.combined <- RunUMAP(TN.combined, reduction = "pca", dims = 1:41)  $DimPlot(TN.compile, reduction = "umap", label = TRUE, pt.size = 0.8)$ ##Heatmap Heatmapall <- subset(TN.combined, idents =  $c(0,1,2,3,4,5,6,7,8,9,10,11)$ ) Heatmapall.markers  $\langle$ - FindAllMarkers(Heatmapall, only.pos = TRUE, min.pct = 0.25,  $logfc.threshold = 0.5)$ head(Heatmapall.markers) write.csv(Heatmapall.markers , file = "C:/Users/user/Desktop/FindAllMarkers.csv",

 $col.name = TRUE$ ) top10 <- Heatmapall.markers %>% group\_by(cluster) %>% top\_n(n = 10, wt =  $avg\_log2FC$ )  $DoHeatmap(Heatmapall, features = top10\$ gene)

```
##Save the merged Seurat object 
saveRDS(TN.combined, file = "C:/Users/user/Desktop/AAA_mouse2/aaa.combined.rds") 
TN.combined <- readRDS(file = "C:/Users/user/Desktop/AAA_mouse2/aaa.combined.rds") 
#Annotate cell types by SingleR 
counts <- GetAssayData(TN.combined) 
singler <- CreateSinglerObject(counts=counts, project.name = "TN", technology = "10X", 
species = "Mouse", citation = "", ref. list = list(hpca = hpca), normalize.gene.length = FALSE,variable.genes = "de", fine.tune = FALSE, reduce.file.size = TRUE, do.signatures = FALSE,
do.mainloop = TRUE, numCores = SingleR_numberfor (ref.set in names(singler$singler))
{ 
   types <- singler$singler[[ref.set]]$SingleR.single.main$labels[,1] 
  cat("==== ", ref.set, ": ====\ln")
   show(sort(table(types), decreasing=TRUE)) 
} 
TN.combined[["rnaClusterID"]] <- Idents(TN.combined) 
types <- singler$singler[[ref.set]]$SingleR.single.main$labels[,1] 
clustering.table_hpca <- table(singler$singler[[ref.set]]$SingleR.single.main$labels[,1],
TN.combined$rnaClusterID) 
clustering.table_hpca 
write.csv(clustering.table hpca , file = "C:/Users/user/Desktop/SingleR hpca.csv")
singler <- CreateSinglerObject(counts=counts, project.name = "TN", technology = "10X",
species = "Mouse", citation = "", ref. list = list(bpe=blueprint\_encode), normalize.gene.length= FALSE, variable.genes = "de", fine.tune = FALSE, reduce.file.size = TRUE, do.signatures =FALSE, do.main.types = TRUE, numCores = SingleR.numCores) 
for (ref.set in names(singler$singler))
{ 
   types <- singler$singler[[ref.set]]$SingleR.single.main$labels[,1] 
  cat("==== ", ref.set, ": ====\ln")
   show(sort(table(types), decreasing=TRUE)) 
} 
TN.combined[["rnaClusterID"]] <- Idents(TN.combined) 
types <- singler$singler[[ref.set]]$SingleR.single.main$labels[,1] 
clustering.table_bpe <- table(singler$singler[[ref.set]]$SingleR.single.main$labels[,1], 
TN.combined$rnaClusterID) 
clustering.table_bpe 
write.csv(clustering.table_bpe , file = "C:/Users/user/Desktop/SingleR_bpe.csv", col.names = 
TRUE) 
##Vlnplot 
DefaultAssay(TN.combined) <- "RNA" 
##Classical markers 
VlnPlot(TN.combined, features = c("Cd248"),pt.size = FALSE, split.by = "orig.ident", cols=
c("#00BFC4","#F8766D"))
```
VlnPlot(TN.combined, features = c("Col1a1"),pt.size = FALSE, split.by = "orig.ident", cols= c("#00BFC4","#F8766D"))

##Rename clusters new.cluster.ids <- c("FB-1","Mono-1","SMC-1","FB-2","Mono-2","Neu", "EC","Tcell","Mono-3","Bcell","DC","SMC-2") names(new.cluster.ids) <- levels(TN.combined) TNname.combined <- RenameIdents(TN.combined, new.cluster.ids) DimPlot(TNname.combined, reduction = "umap", label = TRUE, pt.size =  $0.8$ )

## **Supplementary Method 2. CellChat code used in this study.**

#Library library(Seurat) library(CellChat) library(ggplot2) library(patchwork) library(ggalluvial) library(igraph) library(dplyr) TN.combined <- readRDS(file = "C:/Users/user/Desktop/AAA\_mouse2/aaa.combined.rds") ##Rename cluster (for example: Fibroblast、Macrophage......) new.cluster.ids <- c("FB-1","Mono-1","VSMC-1","FB-2","Mono-2","Neu", "EC","Tcell","Mono-3","Bcell","DC","VSMC-2") names(new.cluster.ids) <- levels(TN.combined) TNname.combined <- RenameIdents(TN.combined, new.cluster.ids)  $DimPlot(TNname.compile, reduction = "umap", label = FALSE, pt.size = 0.8)$ DimPlot(TNname.combined, reduction = "umap", label = TRUE, pt.size =  $0.8$ ) ##Download all interaction pathways of CellChatDB CellChatDB\$interaction write.csv(CellChatDB\$interaction, file="C:/Users/user/Desktop/CellChatDB\$interaction", row.names=FALSE) ##Part I: Data input & processing and initialization of CellChat object #Extract the CellChat input files from a Seurat V3 object data.input <- GetAssayData(TNname.combined, assay = "RNA", slot = "data") # normalized data matrix labels <- Idents(TNname.combined) meta  $\lt$ - data.frame(group = labels, row.names = names(labels)) # create a dataframe of the cell labels #Create a CellChat object using data matrix as input cellchat  $\langle$ - createCellChat(object = data.input, meta = meta, group.by = "group") #Add cell information into meta slot of the object cellchat <- addMeta(cellchat, meta = meta, meta.name = "labels") cellchat <- setIdent(cellchat, ident.use = "labels") # set "labels" as default cell identity levels(cellchat@idents)  $#$  show factor levels of the cell labels groupSize  $\leq$ - as.numeric(table(cellchat@idents)) # number of cells in each cell group

#Set the ligand-receptor interaction database CellChatDB <- CellChatDB.mouse # use CellChatDB.mouse if running on mouse data showDatabaseCategory(CellChatDB)

# Show the structure of the database dplyr::glimpse(CellChatDB\$interaction) ##Download all interaction pathways of CellChatDB #CellChatDB\$interaction #write.csv(CellChatDB\$interaction, file="C:/Users/user/Desktop/CellChatDB\$interaction", row.names=FALSE)

# use a subset of CellChatDB for cell-cell communication analysis #CellChatDB.use <- subsetDB(CellChatDB, search = "") # use Secreted Signaling # use all CellChatDB for cell-cell communication analysis CellChatDB.use <- CellChatDB # simply use the default CellChatDB

# set the used database in the object cellchat@DB <- CellChatDB.use

#Preprocessing the expression data for cell-cell communication analysis cellchat <- subsetData(cellchat) # subset the expression data of signaling genes for saving computation cost future::plan("multisession", workers  $= 4$ ) # do parallel #> Warning: [ONE-TIME WARNING] Forked processing ('multicore') is disabled  $\#$  in future ( $>$  = 1.13.0) when running R from RStudio, because it is #> considered unstable. Because of this, plan("multicore") will fall #> back to plan("sequential"), and plan("multiprocess") will fall back to #> plan("multisession") - not plan("multicore") as in the past. For more details, #> how to control forked processing or not, and how to silence this warning in #> future R sessions, see ?future::supportsMulticore cellchat <- identifyOverExpressedGenes(cellchat) cellchat <- identifyOverExpressedInteractions(cellchat) cellchat <- projectData(cellchat, PPI.mouse) ##Part II: Inference of cell-cell communication network #Compute the communication probability and infer cellular communication network cellchat <- computeCommunProb(cellchat, raw.use = TRUE) # Filter out the cell-cell communication if there are only few number of cells in certain cell groups  $cellchat <$ -filterCommunication(cellchat, min.cells = 5) #Extract the inferred cellular communication network as a data frame df.net <- subsetCommunication(cellchat)

#Infer the cell-cell communication at a signaling pathway level cellchat <- computeCommunProbPathway(cellchat)

#Calculate the aggregated cell-cell communication network cellchat <- aggregateNet(cellchat)

##Part III: Visualization of cell-cell communication network pathways.show <- c("TGFb")

# Hierarchy plot vertex.receiver =  $\text{sea}(1.6)$  # a numeric vector. netVisual aggregate(cellchat, signaling = pathways.show, layout = "hierarchy", vertex.receiver = vertex.receiver)

#Compute the contribution of each ligand-receptor pair to the overall signaling pathway and visualize cell-cell communication mediated by a single ligand-receptor pair netAnalysis\_contribution(cellchat, signaling = pathways.show)

# Compute the network centrality scores

cellchat <- netAnalysis\_computeCentrality(cellchat, slot.name = "netP") # the slot 'netP' means the inferred intercellular communication network of signaling pathways # Visualize the computed centrality scores using heatmap, allowing ready identification of major signaling roles of cell groups

netAnalysis\_signalingRole\_network(cellchat, signaling = pathways.show, width = 8, height = 2.5, font.size  $= 10$ )

#Visualize the dominant senders (sources) and receivers (targets) in a 2D space #> Signaling role analysis on the aggregated cell-cell communication network from all signaling pathways

# Signaling role analysis on the cell-cell communication networks of interest netAnalysis\_signalingRole\_scatter(cellchat, signaling = pathways.show, label.size = 6)

##Save the CellChat object saveRDS(cellchat, file = "C:/Users/user/Desktop/AAA\_mouse/cellchat\_all.rds")